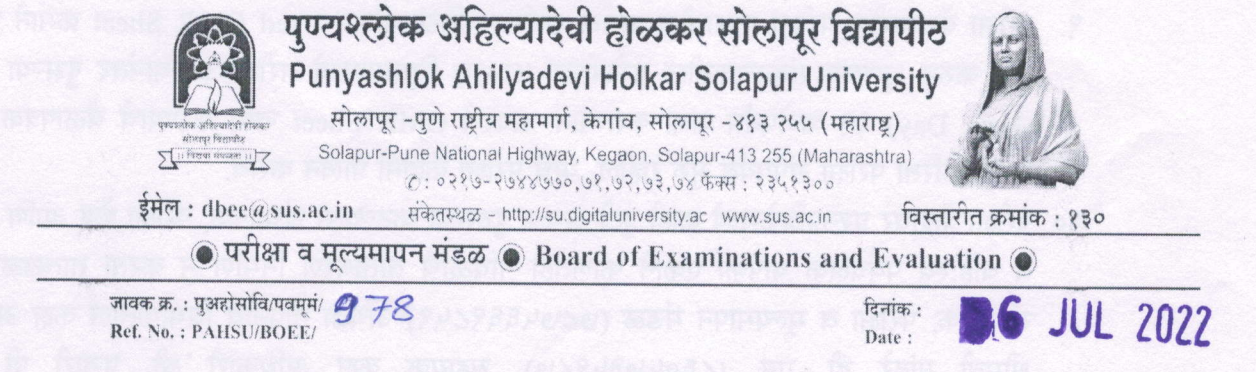

## परिपत्रक्'- 47

## मार्च / एप्रिल २०२२ परीक्षासंदर्भात परीक्षा केंद्रासाठी महत्वाच्या सूचना :-

विद्यापीठाशी संलग्नीत महाविद्यालयांना परीक्षा सुरळीतपणे व निकोप पार पाडण्याकरीता संलग्नीत महाविद्यालयासाठी परीक्षा केंद्रासाठीच्या सूचना खालीलप्रमाणे आहेत. त्यांचे तंतोतंत पालन सर्व परीक्षा केंद्रांनी पालन करणे आवश्यक आहे.

- १. मार्च/एप्रिल २०२२ च्या सर्व अभ्यासक्रमाच्या सर्व सत्राच्या सर्व परीक्षा MCQ OMR Offline पध्दतीने होणार आहेत. सदर परीक्षा MCQ OMR Offline (बहुपर्यायी प्रश्न) पध्दतीने घेतल्या जातील, OMR Sample Sheet विद्यापीठाच्या संकेतस्थळावर उपलब्ध करुन देण्यात आलेली आहे.
- २. या सर्व परीक्षा ह्या एकूण पाच सत्रात होणार असून या परीक्षा रविवारसहित सर्व दिवशी नियोजित करण्यात आल्या आहेत. याकरिता राष्ट्रीय सण व शासकीय सुट्टया मात्र वगळण्यात आल्या आहेत.
- ३. सर्व महाविद्यालयाच्या प्राचार्यांनी आपल्या विद्यार्थ्यांना परीक्षा कक्षात / हॉलमध्ये परीक्षा सुरु होण्यापूर्वी १५ मिनिटे अगोदर उपस्थित राहण्याकरिता सूचित करावे. विद्यार्थ्यांना परीक्षा सुरु होण्यापूर्वी १० मिनिटे अगोदर OMR Sheet वितरीत करण्यात यावी. सदरची OMR Sheet वेळेत भरुन घेण्याची कार्यवाही परीक्षा कक्षातील पर्यवेक्षकांनी करुन घेणे अनिवार्य आहे.
- ४. प्रत्येक परीक्षा केंद्रावर एकूण दोन अंतर्गत व दोन बहिःस्थ पर्यवेक्षक नेमण्यात आले असून ते सकाळी ०७.३० ते ०१.३० आणि ०१.०० ते ०७.०० असे अंतर्गत व बहिःस्थ पर्यवेक्षकांनी त्यांच्या संबंधित परीक्षा केंद्रावर आपल्या आदेशानुसार नमूद वेळेमध्ये उपस्थित राहून आपल्या समक्ष प्रश्नपत्रिका डाऊनलोड, प्रश्नपत्रिका प्रिंटिंग, वितरण व OMR Sheet पॅकिंग करुन घ्यावी. परीक्षा केंद्रावर कोणतेही गैरप्रकार होणार नाहीत याची दक्षता घ्यावी
- ५. विद्यापीठाच्या प्रश्नपत्रिकांचे संच (SET) A, B, C, D, E, F यास्वरुपात आपल्या परीक्षा केंद्रांना पुरविण्यात येतील. आपल्या परीक्षा केंद्रावर संबंधित पेपरसाठी किती विद्यार्थी परीक्षेस बसले आहेत तेवढ्याच प्रश्नपत्रिका परीक्षा केंद्रानी प्रिंट कराव्यात.
- ६. परीक्षा केंद्रावरील प्रत्येक परीक्षा कक्षातील विद्यार्थ्यी संख्या ही ३० असावी. आपणास पुरविण्यात आलेले प्रश्नपत्रिका संच A, B, C, D, E, F या क्रमाने वितरीत करावेत. सदरचे वितरण जिगझॅक पध्दतीने करणे योग्य राहील. या प्रश्नपत्रिका वितरीत करताना बाजूच्या रोमध्ये त्याच क्रमांकाचे संच वितरीत होणार नाहीत याचे काळजीपर्वक नियोजन करावे.
- ७. परीक्षा कक्षात OMR Sheet व Seat Number प्रमाणे प्रश्नपत्रिका संच सर्वांना क्रमाने वितरीत करावेत (जरी एखादा विद्यार्थ्यो अनुपस्थित असला तरी) त्या OMR Sheet व प्रश्नपत्रिका संच २० मिनिटांपर्यंत त्यांच्या जागेवर राहू द्याव्यात. तद्नंतर परीक्षा कक्षातील पर्यवेक्षकांनी त्या OMR Sheet व प्रश्नपत्रिका संच आपल्या ताब्यात घ्याव्यात.
- ८. परीक्षा केंद्रानी प्रिंट काढलेल्या प्रश्नपत्रिका वितरीत केल्यानंतर जादाच्या प्रिंट व उपस्थित विद्यार्थ्यांच्या सर्व प्रश्नपत्रिका (आपल्याकडे काहीही शिल्लक न ठेवता) आणि अनुपस्थित विद्यार्थ्यांच्या OMR Sheet (Unused) एकत्रित पॅक करुन विद्यापीठाच्या गोडाऊन / परीक्षा विभागाकडे जमा कराव्यात.
- ९. परीक्षा केंद्रावरील परीक्षा कक्षातील प्रत्यक्ष उपस्थित विद्यार्थ्यांच्या Used OMR Sheet क्रमाने एकत्रित पॅक करुन भूशास्त्र संकुलाकडील परीक्षोत्तर (CAP) विभागामध्ये परीक्षा झाल्यानंतर दुसऱ्या दिवशी (Next Day) १२ वाजेपर्यंत जमा कराव्यात. सदरचे OMR Sheet जमा करण्याचे वेळापत्रक प्रत्येक दिवसाकरिता परीक्षा संपेपर्यंत सुरु राहील, याचे परीक्षा केंद्रानी पालन करावे.
- १०. परीक्षा केंद्रावर प्रश्नपत्रिकेमध्ये काही त्रुटी अथवा दुरुस्त्या वाटल्यास संचालक, परी<mark>क्षा केंद्र</mark> आणि अंतर्गत व बहि:स्थ पर्यवेक्षक यापैकी एकाने कोणतेही गोंधळाचे वातावरण निर्माण न करता तात्काळ केवळ संख्यालक, परीक्षा व मूल्यमापन मंडळ (७८७५६६९८५९) अथवा गोपनीय विभागातील कक्ष अधिकारी श्रीमती पांढरे डी. एन. (८६०५७३५९८७), सहायक कक्ष अधिकारी श्री. पुजारी पी. आर. (८४१२००४५३९), सहायक कक्ष अधिकारी श्री. काशीद जी. एन. (९८२२३९८१९९) व कंत्राटी संगणक लेखनिक श्री. प्रज्योत फुटाणे (९७६३०७८४४५) यांच्याकडे कळवाव्यात.
	- ११. विद्यार्थ्यांना एकदा OMR Sheet वितरीत केल्यानंतर त्यात काही प्राथमिक माहिती भरताना चुका केल्यास बदली OMR Sheet विद्यार्थ्यांना देवू नये. या चुकाबाबत परीक्षा केंद्रानी स्वतंत्र पत्रव्यवहार विद्यापीठाकडे करावा त्यावर विद्यापीठाकडून निर्णय घेण्यात येईल.
	- १२. परीक्षा या ५० बहुपर्यायी प्रश्न असतील व प्रत्येक प्रश्नाला ०१ गुण याप्रमाणे एकूण ५० गुणाचा पेपर असेल. चूक प्रश्नासाठी कोणतेही Negative Marking नसेल. सदर बहुपर्यायी परीक्षेतील प्राप्त गुण संबंधीत अभ्यासक्रमाच्या परीक्षा योजनेनुसार परीवर्तीत (Conversation) करण्यात येईल.
	- १३. विद्यापीठाने नेमून दिलेल्या परीक्षा केंद्रावर जावून प्रवेशपत्रात नमूद दिनांक व वेळेनुसार परीक्षा देणे अनिवार्य राहील. उपरोक्त परीक्षा देण्यात विद्यार्थी कोणत्याही कारणाने असमर्थ ठरल्यास अशा विद्यार्थ्यांची नव्याने परीक्षा घेण्यात येणार नाही. याची माहिती विद्यार्थ्यांना देण्यात यावी.
	- १४. परीक्षा झाल्यानंतर विद्यार्थ्यांना उत्तरसूची (Answer Key) पुरविल्या जाणार नाहीत तसेच OMR संगणकाद्वारे तपासण्यात येणार असल्याने फोटोकॉपी दिली जाणार नाही, पुनर्मुल्याकंन केले जाणार नाही.
	- १५. दिव्यांग विद्यार्थ्यांना नियमानुसार अधिकचे १५ मिनिटे वेळ वाढवून द्यावेत.

**SECOND** 

- १६. बहुपर्यायी प्रश्न आधारीत ऑफलाईन OMR उत्तरपत्रिका पध्दतीने घेण्यात येणाऱ्या परीक्षेमध्ये OMR उत्तरपत्रिकेमध्ये कोणत्याही प्रकाराची खाडाखोड तसेच अतिशुभ्र शाई (Whitener Ink) चा उपयोग प्रतिबंधीत आहे.
- १७. मार्च / एप्रिल २०२२ च्या परीक्षा पध्दती आणि आराखडा इ. विषयी सदर निदेशाअंतर्गत उल्लेखीत तरतूद व प्रावधान वगळता अन्य बाबतीत प्रश्नचिन्ह निर्माण झाल्यास त्याबाबतचा अंतिम निर्णय घेण्याचा अधिकार मा.कुलगुरु महोदय यांना असेल व तो सर्व संबंधीतांना बंधनकारक राहील.
- १८. वरील सर्व सूचना परीक्षा केंद्रावरील परीक्षा सुरळीतपणे पार पाडण्यासाठी दिलेल्या आहेत. सर्व महाविद्यालयांचे प्राचार्य, संचालक, अंतर्गत व बहि:स्थ पर्यवेक्षक यांनी इतर अनुषांगिक संदर्भानुसार व विद्यापीठ नियमानुसार आपल्या स्तरावर कार्यवाही करुन परीक्षा व्यवस्थित पार पाडण्यासाठी विद्यापीठास सहकार्य करावे.

(डॉ. शिवकुमार एस. गणपूर) मा.संचालक, परीक्षा व मुल्यमापन मंडळ

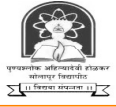

## PUNYASHLOK AHILYADEVI HOLKAR SOLAPUR UNIVERSITY **OMR ANSWERSHEET - 2022**

**OMR ANSWER SHEET NO.** 

परीक्षार्थीसाठी <u>सूचना ३</u> **Instruction for the candidates:** १. विद्यार्थ्यानी सोबत दिलेल्या प्रश्नपत्रिकेमधील प्रश्नांच्या अनुसरून  $\overline{\mathrm{OMR}}$ 1. The students have to choose their option according to the question from the question paper by filling **Blue/Black cobur through ball pen** in the bubble of the option you have chosen in the OMR sheet. वर काळया /निळया बॉल पेनाने आपण निवडलेल्या पर्याया प्रमाणे सर्वेधित bubble **CORRECT METHOD WRONG METHOD** शीटवर काळया।<br>मध्ये रंग भरावे . गध्य रग भगवे .<br>२ . प्रश्नपत्रिकेशध्ये ५० प्रश्न आहेत . सर्व प्रश्न सोडविणे अनिवार्य आहे .<br>३ . OMR शीटवर विषयाचे नाव, प्रश्नपत्रिका संच कोड, SLR क्रमांक, बैठक<br>क्रमांक आणि PRN क्रमांक काळजीपूर्वक नमूद करावे . विद्यार्थ्यांन 2. There are 50 questions in the question paper. All the questions are 2. The case of papels and the questions in the questions are<br>
2. The compulsorily responded<br>
2. Write Subject name, Question booklet set code, SLR number, your seat<br>
number and PRN number carefully and fill up the bubble a nded  $000$  $O$   $O$   $O$   $O$ ●  $\overline{1}$  $\overline{2}$  $\bullet$  $\bullet$   $\bullet$  $\overline{2}$  $\boldsymbol{\Theta}$  $0$   $\cancel{8}$   $0$   $0$ Thiversity will not be responsible for student's mistakes during filling the<br>OMR information.  $\overline{3}$  $\bullet$   $\bullet$  $\overline{\mathbf{3}}$  $\boldsymbol{\Theta}$  $\boldsymbol{\Theta}$  $\bullet$  $\bullet$  0  $\bullet$ 4. Do not fold OMR sheet and also don't write/mark anything on the OMR  $\overline{4}$  $\bullet$   $\bullet$  $\overline{4}$ 0  $\bf{a}$  $\bullet$  $\bullet$  $\bullet$ sh अनुक्रमे $A/B/C/D$ Return the given question paper along with OMR sheet to the invigilator. ६ . प्रश्नपत्रिकेत पर्याय क्रमांक कोणत्याही लिपीत असले तरी 0  $\bullet$   $\bullet$   $\bullet$  $\sqrt{5}$  $\bf{a}$  ${\bf 5}$  $\bullet$   $\bullet$   $\bullet$ **6.** The question's options may in any script/form in the question paper<br>but their response should be chosen as A/B/C/D only on the OMR sheet<br>7. Colour only one bubble for right answer of each question as shown in the<br>exam ९ : अस्तिकारा वसून असोक कार्याला लेकात ठात<br>असेच पर्याय समजून निवडावेत .<br>७ : उदाहरणात दर्शविल्याप्रमाणे प्रत्येक प्रश्नाच्या उ ००० उपालस्थात दशावल्याप्रमाणे प्रत्येक प्रश्नाच्या उत्तरार<br>गडद करावा - उदाहरणात दर्शविल्याप्रमाणे वर्तुळ पूर्णपणे १<br>करावी -फक्त एकच पर्याय अयोग्य पद्धत योग्य पद्धत ' आहे याची खात्री as shown in the example. **S.L.R. NUMB QUESTION BOOKLET SET CODE SUBJECT NAME**  $\overline{D}$  $\overline{A}$  $\overline{B}$  $\overline{C}$ E  $\mathbf{E}$ S R Ø ₿ C  $\bullet$ € € L **PRN NUMBER SEAT NUMBER**  $\mathbf{0}$   $\mathbf{0}$  $\bullet$  $\boldsymbol{\Theta}$  $\boldsymbol{\Theta}$  $\boldsymbol{\omega}$  $\boldsymbol{\omega}$  $\boldsymbol{\omega}$  $\mathbf{C}$  $\boldsymbol{\Theta}$  $\boldsymbol{\Theta}$  $\overline{0}$  $\boldsymbol{\Theta}$  $\boldsymbol{\Theta}$  $\boldsymbol{\Theta}$  $\boldsymbol{\Theta}$  $\boldsymbol{\Theta}$  $\boldsymbol{\omega}$  $\boldsymbol{\Theta}$  $\boldsymbol{\Theta}$  $\boldsymbol{\Theta}$  $\boldsymbol{\Theta}$  $\boldsymbol{\Theta}$  $\Omega$  $\overline{0}$  $\boldsymbol{\Theta}$  $\Omega$  $\Omega$  $\boldsymbol{\Theta}$  $\Omega$  $\Omega$  $\Omega$  $\Omega$  $\Omega$  $\Omega$  $\Omega$  $\Omega$  $\boldsymbol{\Theta}$  $\Omega$  $\boldsymbol{\Theta}$  $\boldsymbol{\Theta}$  $\Omega$  $\Omega$  $\boldsymbol{\Theta}$  $\boldsymbol{\Theta}$  $\boldsymbol{\Theta}$  $\boldsymbol{Q}$  $\Omega$  $\left(2\right)$  $\Omega$  $\Omega$  $\Omega$  $\overline{c}$  $\overline{c}$  $\overline{O}$  $\odot$  $\boldsymbol{Q}$  $\left( 2\right)$  $\overline{2}$  $\overline{c}$  $\mathbf{O}$  $\left( 2\right)$  $\overline{a}$  $\left(2\right)$  $\Omega$  $\mathbf{Q}$  $\overline{c}$  $\overline{c}$  $\overline{c}$  $\frac{1}{\sqrt{2}}$  $\bf{G}$  $\bf{G}$  $\boldsymbol{c}$  $\bf{G}$  $\boldsymbol{0}$  $\bf{G}$  $\bf{G}$  $\mathbf{G}$  $\boldsymbol{0}$  $\odot$  $\bf{G}$  $\bf{G}$  $\boldsymbol{0}$  $\bf{G}$  $\boldsymbol{0}$  $\boldsymbol{0}$  $\mathbf{G}$  $\bf{G}$  $\bf{G}$  $\bf{G}$  $\odot$  $\boldsymbol{\Theta}$  $\boldsymbol{\Theta}$  $\boldsymbol{\Theta}$  $\boldsymbol{\Theta}$  $\boldsymbol{\Theta}$  $\boldsymbol{\Theta}$  $\boldsymbol{\Theta}$  $\boldsymbol{\Theta}$  $\boldsymbol{\Theta}$  $\overline{6}$  $\boldsymbol{\Theta}$  $\boldsymbol{\Theta}$  $\boldsymbol{\Theta}$  $\boldsymbol{\Theta}$  $\boldsymbol{\Theta}$  $\boldsymbol{\Theta}$  $\boldsymbol{\Theta}$  $\boldsymbol{\theta}$  $\boldsymbol{\theta}$  $\boldsymbol{\Theta}$  $\boldsymbol{\Theta}$  $\boldsymbol{\Theta}$  $\boldsymbol{\Theta}$  $\boldsymbol{\Theta}$  $\mathbf{G}$  $\mathbf{G}$  $\mathbf{G}$  $\mathbf{G}$  $\ddot{\boldsymbol{\theta}}$  $\overline{G}$  $\mathbf{G}$  $\overline{G}$  $\bullet$  $\ddot{\bm{\theta}}$  $\mathbf{G}$  $\boldsymbol{\Theta}$  $\mathbf{G}$  $\overline{G}$  $\bullet$  $\overline{6}$  $\boldsymbol{G}$  $\overline{G}$  $\boldsymbol{G}$  $\boldsymbol{G}$  $\overline{6}$  $\mathbf{G}$  $\odot$  $\mathbf{G}$  $\mathbf{G}$  $\boldsymbol{0}$  $\ddot{\boldsymbol{\theta}}$  $\mathbf{G}$  $\mathbf{G}$  $\mathbf{G}$  $\boldsymbol{G}$  $\mathbf{G}$  $\bullet$  $\boldsymbol{6}$  $\overline{6}$  $\mathbf{G}$  $\boldsymbol{6}$  $\overline{6}$  $\mathbf{G}$  $\mathbf{G}$  $\boldsymbol{G}$  $\mathbf{G}$  $\boldsymbol{6}$  $\overline{\mathbf{0}}$  $\boldsymbol{\Theta}$  $\boldsymbol{\Theta}$  $\boldsymbol{\sigma}$  $\boldsymbol{\Theta}$  $\boldsymbol{\Theta}$ O  $\bm{\Theta}$  $\bm{\sigma}$  $\bm{\Theta}$ O  $\bm{\Theta}$ Ø  $\bm{\Theta}$ 0  $\bm{\Theta}$ 0  $\bm{\Theta}$  $\bm{\Theta}$ Ø  $\bm{\Theta}$  $\bm{\Theta}$  $\bm{\Theta}$  $\odot$  $\odot$  $\odot$  $\bullet$  $\bigcirc$  $\bullet$  $\bullet$  $\bigcirc$  $\bigcirc$  $\overline{\mathbf{G}}$  $\bullet$  $\odot$  $\odot$  $\bullet$  $\bullet$  $\mathbf{G}$  $\odot$  $\boldsymbol{\Theta}$  $\left( 8 \right)$  $\bullet$  $\bigcirc$  $\bullet$  $\bf{G}$  $\boldsymbol{\Theta}$  $\bigcirc$  $\boldsymbol{\Theta}$  $\boldsymbol{\Theta}$  $\boldsymbol{\Theta}$  $\boldsymbol{\Theta}$  $\boldsymbol{\Theta}$  $\boldsymbol{\Theta}$  $\boldsymbol{\Theta}$ **CO**  $\bullet$  $\boldsymbol{\Theta}$  $\boldsymbol{\Theta}$  $\boldsymbol{\Theta}$  $\bullet$  $\boldsymbol{\Theta}$  $\boldsymbol{0}$  $\boldsymbol{\Theta}$  $\boldsymbol{\Theta}$  $\boldsymbol{\Theta}$  $\boldsymbol{\Theta}$  $\boldsymbol{\Theta}$  $\boldsymbol{\Theta}$ IMPORTANT INSTRUCTION : Before signing please make sure that the candidate has filled his/her Subject Name, Q. Booklet Set Code, Slr No., Seat No., Prn No., and etc.correctly Signature in the box only Signature in the box only **SIGNATURE OF CANDIDATE SIGNATURE OF INVIGILATOR** N S E  $\overline{\mathbf{R}}$ S W D  $\mathbf c$  $\mathbf C$ A B  $\mathbf C$ D A A B  $\mathbf C$ D A B D B D A  $\Theta$  $\bigcirc$  $\bullet$  $\boldsymbol{\Theta}$  $\boldsymbol{\omega}$  $\bullet$  $\ddot{\mathbf{C}}$  $\ddot{\mathbf{0}}$  $\overline{1}$ 21  $\bullet$  $\bullet$  $\bullet$  $\bullet$ 31  $\boldsymbol{\Theta}$  $\bullet$  $\bullet$  $\boldsymbol{\Theta}$ 41  $\boldsymbol{\Theta}$  $\bullet$  $\bullet$  $\boldsymbol{\Theta}$  $\overline{2}$  $\bullet$  $\mathbf{c}$  $\Omega$  $\bullet$  $\mathbf{c}$  $\boldsymbol{\Theta}$  $\overline{22}$  $\left( \mathbf{B}\right)$  $\mathbf{C}$  $\boldsymbol{\Theta}$  $32$  $\bigcirc$  $\bullet$  $42$  $\bigcirc$  $\bullet$  $\boldsymbol{\Theta}$  $\Omega$ ۱Ю  $\bullet$  $\bullet$  $\mathbf{G}$  $\boldsymbol{\Theta}$ 3  $\boldsymbol{\Theta}$  $\bullet$  $\bullet$  $\boldsymbol{\Theta}$  $\bigcirc$  $\left( 8\right)$  $\mathbf{c}$  $\boldsymbol{\Theta}$ 23  $\bigcirc$  $\left( \mathbf{B}\right)$  $\mathbf{c}$  $\mathbf{D}$  $33$  $\bigcirc$  $\left( 8\right)$  $\odot$  $\boldsymbol{\Theta}$  $43$  $\bullet$  $\left( 8\right)$  $\mathbf{c}$  $\mathbf{D}$  $\bullet$  $\boldsymbol{\Theta}$  $\bullet$ **LO**  $\overline{4}$  $\Theta$  $\bigcirc$  $\mathbf{c}$  $\boldsymbol{\Theta}$  $24$  $\odot$  $\bullet$  $\mathbf{c}$  $\mathbf{D}$  $34$  $\overline{A}$  $\bullet$  $\odot$  $\boldsymbol{\Theta}$  $44$  $\bigwedge$  $\bullet$  $\bullet$  $\bullet$  $\overline{A}$ 8 C  $\overline{5}$  $15$  $\boldsymbol{\Theta}$  $\bullet$  $\mathbf{C}$ 25  $\odot$  $\bullet$  $\mathbf{C}$ 35  $\boldsymbol{\Theta}$  $\bullet$  $\mathbf{C}$ 45  $\odot$  $\bullet$  $\bullet$  $\bm{\Theta}$  $\bullet$  $\bm{\Theta}$  $\bullet$  $\bm{\Theta}$ 6  $\boldsymbol{\Theta}$  $\bullet$  $\mathbf{c}$  $\boldsymbol{\Theta}$  $16$  $\boldsymbol{\Theta}$  $\bullet$  $\mathbf{c}$  $\bullet$ 26  $\boldsymbol{\Theta}$  $\bullet$  $\bullet$  $\bullet$ 36  $\boldsymbol{\Theta}$  $\bullet$  $\bullet$  $\boldsymbol{\Theta}$ 46  $\boldsymbol{\Theta}$  $\bullet$  $\mathbf{c}$  $\boldsymbol{\Theta}$  $\bullet$ 17  $\boldsymbol{\Theta}$  $\bullet$  $\boldsymbol{\Theta}$  $17$  $\boldsymbol{\Theta}$  $\bullet$  $\mathbf{c}$  $\boldsymbol{\Theta}$  $\bullet$  $\mathbf{c}$  $\bullet$  $\bullet$  $\mathbf{c}$  $\boldsymbol{\Theta}$  $\bigcirc$  $\mathbf{c}$  $\boldsymbol{\Theta}$ 27  $\odot$  $37$  $\bullet$ 47  $\boldsymbol{\Theta}$  $\bigcirc$  $\mathbf{c}$ 18  $\mathbf{c}$  $\left( 8\right)$  $\mathbf{c}$  $\mathbf{p}$ 38  $\left( 8\right)$  $\mathbf{c}$ 48  $\overline{\mathbf{8}}$  $\bigwedge$  $\mathbf{C}$  $\bigcirc$  $\bigcirc$  $\boldsymbol{\Theta}$ 28  $\bigwedge$  $\boldsymbol{\Theta}$  $\bigwedge$  $\bigcirc$  $\mathbf{c}$  $\bullet$ A  $\overline{9}$  $\boldsymbol{\alpha}$  $\left( 8\right)$  $\bullet$  $\mathbf{D}$  $19$  $\bigcirc$  $\bigcirc$  $\mathbf{c}$  $\boldsymbol{\Theta}$  $\bigcirc$  $\left($  $\mathbf{c}$  $\bullet$ 39  $\boldsymbol{\omega}$  $\left( 8\right)$  $\mathbf{c}$  $\boldsymbol{\Theta}$ 49  $\overline{A}$  $\mathbf{B}$  $\bullet$  $\bigcirc$ 29 40  $10$ ◉ ◉ C  $\boldsymbol{\Theta}$ 20 ◉ ◉ C  $\boldsymbol{\Theta}$  $30$ ◉  $\mathbf{B}$ G  $\boldsymbol{\Theta}$ ◉ ❸ C  $\boldsymbol{\Theta}$ 50 ◉ ◉ C)  $\boldsymbol{\Theta}$ **TOTAL ATTEMPTED TOTAL MARKS AWARDED MAXIMUM MARKS**